INSTITUTO FEDERAL DE EDUCAÇÃO, CIÊNCIA E TECNOLOGIA DE RONDÔNIA CAMPUS PORTO VELHO CALAMA DEPARTAMENTO DE PESQUISA E PÓS-GRADUAÇÃO MESTRADO PROFISSIONAL EM EDUCAÇÃO PROFISSIONAL E TECNOLÓGICA EM REDE NACIONAL – PROFEPT

> NEIRIMAR HUMBERTO KOCHHAN CORADINI Autor

> > Dr. AURÉLIO FERREIRA BORGES Orientador

# **Podcasts para o Ensino Integrado: Guia de uso e produção**

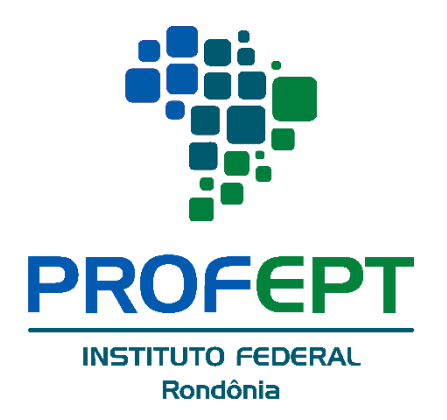

Autorizo, para fins de estudo e de pesquisa, a reprodução total ou parcial deste

trabalho, em meio convencional ou eletrônico, desde que a fonte seja citada.

#### **FICHA CATALOGRÁFICA**

#### C787p

 Coradini, Neirimar Humberto Kochhan. Podcasts para o ensino integrado: guia de uso e produção: *Produto Educacional vinculado à dissertação* "Podcasts na Educação Profissional e Tecnológica" / Neirimar Humberto Kochhan Coradini, Porto Velho/Rondônia: IFRO, 2020.

42. : il.

Orientador: Prof. Dr. Aurélio Ferreira Borges.

 Produto educacional do Mestrado em Educação Profissional e Tecnológica em Rede Nacional - PROFEPT – Instituto Federal de Educação, Ciência e Tecnologia de Rondônia - IFRO, Departamento de Pesquisa e Pós-Graduação, Porto Velho, Rondônia, 2020.

 1. Educação. 2. Ensino profissionalizante. 3. Ensino digital. I. Borges, Aurélio Ferreira (Orient.). II. IFRO. III. Título.

CDD: 371.334

**Bibliotecária Responsável:** Roseni S. Rodrigues - CRB 11/916

# **SUMÁRIO**

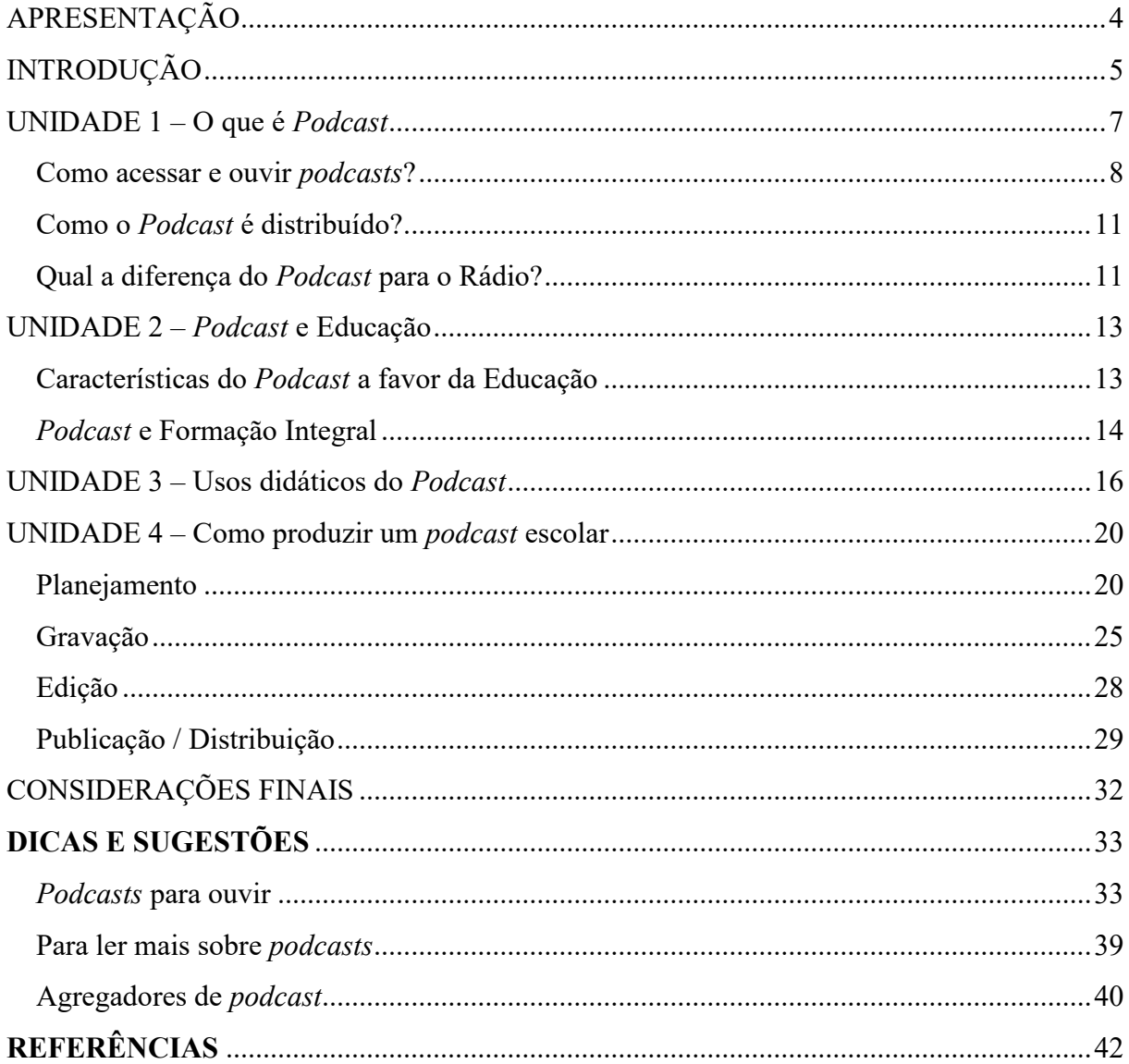

# **APRESENTAÇÃO**

<span id="page-3-0"></span>Professor, você quer descobrir o que é esse tal de "*Podcast*" e suas possibilidades de uso pedagógico? Então, este guia foi feito para você! Porque o objetivo dele é justamente orientar docentes a utilizarem essa tecnologia de modo proveitoso aos alunos.

Este guia didático intitulado "*Podcasts* para o Ensino Integrado: Guia de uso e produção" é resultado da pesquisa "*Podcasts* na Educação Profissional e Tecnológica" desenvolvida no Mestrado Profissional em Educação Profissional e Tecnológica (ProfEPT) do Instituto Federal de Educação, Ciência e Tecnologia de Rondônia (IFRO) – *Campus* Porto Velho Calama.

Idealizamos esse guia para contribuir tanto com a proposta de formação integrada da Educação Profissional e Tecnológica (EPT) quanto fomentar o consumo de *podcasts* entre alunos e professores – como meio de informação e aprendizado e (por que não?) de entretenimento.

Para facilitar seu entendimento e consulta, este guia é composto por uma introdução, quatro unidades e considerações finais. Na primeira unidade, buscamos responder a pergunta "O que é *Podcast* e como ele funciona?" Na segunda unidade, discutimos em que sentido o *Podcast* pode colaborar na educação, especialmente na perspectiva do Ensino Integrado. Na terceira unidade, apresentamos algumas das possibilidades de uso didático do podcast. E, na quarta unidade, explicamos o básico para entender como é organizada a produção de um *podcast*. Além disso, ao final, deixamos uma lista de dicas e sugestões de *podcasts* para ouvir sobre diversas temáticas e outros materiais para aprofundar o seu conhecimento sobre *Podcast*.

Esperamos que você goste deste guia e que ele contribua para inspirar e auxiliar o uso do *Podcast* como um novo recurso tecnológico a ser aproveitado por alunos e professores na Educação Profissional e Tecnológica.

# **INTRODUÇÃO**

<span id="page-4-0"></span>As tecnologias estão cada vez mais presentes em nosso cotidiano. Seja no ambiente de trabalho para o uso profissional ou no ambiente doméstico para lazer ou praticidade, ou seja, as tecnologias eletrônicas e digitais são cada vez mais comuns.

Esse avanço tecnológico também está presente no contexto educacional no qual, muitas vezes, ainda há o desafio de buscar formas de conciliar as novas tecnologias na Educação. Porém, mais do que simplesmente substituir uma tecnologia antiga, como um quadro por um projetor, é preciso pensar como as ferramentas tecnológicas podem contribuir para a qualidade da educação, além de aproximar a escola do universo do aluno.

A utilização das tecnologias na Educação na perspectiva da formação integral baseia-se na construção do que Ciavatta e Ramos (2012, p. 306) chamam de "[...] processo formativo que integre as dimensões estruturantes da vida, trabalho, ciência e cultura, abra novas perspectivas de vida para os jovens e concorra para a superação das desigualdades entre as classes sociais".

As Tecnologias da Informação e Comunicação (TIC) merecem especial atenção, pois englobam todos os meios tecnológicos usados para nos comunicar e trocar informações uns com os outros, ou seja, afetam praticamente todos os âmbitos de atividades das pessoas, inclusive nossa forma de compreender o mundo.

Dentre as TICs, é possível destacar uma que vem se popularizando e pode ser considerada uma nova mídia: o *Podcast*. Em comparação com o Rádio e a Televisão, o *Podcast* é bem recente, pois surgiu em 2004. Ele possui características próprias, que serão detalhadas nas próximas unidades.

Mesmo o *Podcast* sendo voltado para públicos pequenos e ao consumo individual, recentemente, grandes empresas apostaram nesta tecnologia, como Apple, Google e Spotify (TRINDADE, 2019a), fazendo com que, em 2019, houvesse um crescimento de 67% no consumo desta mídia no Brasil (TRINDADE, 2019b). Além disso, segundo dados de pesquisa realizada em 2019 pelo Instituto Brasileiro de Opinião Pública e Estatística (IBOPE, 2019), 40% dos brasileiros já tiveram contato com o *Podcast*.

Essa tendência de crescimento foi acompanhada por grandes veículos de comunicação, como a Rede Globo e a Folha de São Paulo, que passaram a produzir conteúdo em *Podcast* para ficarem mais integrados com seu público.

Mas afinal, o que é que essa mídia chamada *Podcast*? Como ela funciona? Como ela pode ser utilizada nas atividades didáticas? Buscando responder essas e outras questões, convidamos você a ler as próximas unidades.

### **UNIDADE I - O que é Podcast**

<span id="page-6-0"></span>Para quem nunca ouviu falar de *Podcast*, podemos usar uma simplificação sugerida por Lopes (2015) que explica que "[...] *podcast* é como se fosse um programa de rádio, só que na internet". Mas é preciso deixar claro que essa é uma forma de expressão que não engloba todas as características desta tecnologia – pois *Podcast* não é rádio e já vamos explicar o porquê.

O *Podcast* é um conteúdo em áudio distribuído pela internet que pode ser ouvido sob demanda. Geralmente, esses áudios são organizados em episódios de *podcast* que tratam cada um deles sobre um assunto específico e que, em conjunto, formam um programa de *podcasts* que é focado em um ou mais temas, de maneira similar à organização das emissoras de televisão.

Nesses áudios, é comum que um ou mais participantes exponham uma informação ou debatam sobre os mais diversos assuntos. Há programas de *podcast* focados em temas bem variados, como cultura pop, cinema, história, ciências, tecnologia, games, política, notícias, literatura, música, economia, futebol, filosofia, aprendizado de línguas estrangeiras – só para citar os mais comuns. Então, provavelmente existe um *podcast* sobre um tema que você gosta ou se interessa.

Para se definir a tecnologia *Podcast*, também é importante abordar sua forma de distribuição, pois ela inclusive tem ligação histórica com o próprio nome e origem desta tecnologia. Considerase que o *Podcast* como o conhecemos hoje surgiu em 2004 – ano em que Adam Curry disponibilizou publicamente um sistema que permitia a distribuição automatizada de arquivos de áudio através da

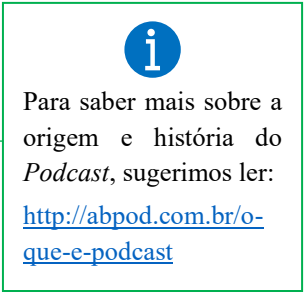

tecnologia RSS para iPODs, que, na época, era um famoso tocador de música digital MP3 da Apple. O nome desta forma de distribuição de áudio ficou então conhecida como *podcasting*, termo derivado da junção de iPod com *broadcast*, que significa "transmissão em rede".

Para desambiguação e padronização de uso e sentidos neste guia são utilizadas as grafias *Podcast* (com inicial maiúscula) para se referir à tecnologia, *podcast* (em minúsculo) para o produto (um programa ou episódio) nesse formato de mídia e, ainda, *podcasting* para todo o processo de produção e distribuição. Outros termos derivados de uso comum são: *podcaster* para quem produz, *podouvinte* para quem consome, e *podosfera* que é toda a esfera relacionada aos *podcasts*.

#### **Como acessar e ouvir** *podcasts***?**

<span id="page-7-0"></span>Ouvir *podcasts* é a maneira mais prática de entender o que de fato é essa mídia. Como os *podcasts* podem ser acessados por diversas plataformas, seja diretamente pelo navegador de internet ou por um aplicativo específico (chamado de agregador).

O **primeiro passo** é você decidir qual programa ou episódio de *podcast* quer ouvir. Quem ouve *podcasts* pela primeira vez geralmente segue a indicação de um amigo, vê que um site ou canal que gosta está produzindo *podcasts*, ou encontrou um *podcast* ao pesquisar sobre um tema de seu interesse. Você pode conferir uma lista de vários *podcasts* brasileiros populares ao final deste guia.

O **segundo passo** agora é definir por qual dispositivo você vai ouvir. O equipamento mais prático para isso é o celular/*smartphone*, tanto é que 92,1% dos *podouvintes* brasileiros costumam usar ele para ouvir *podcasts* (ABPOD, 2018). Mas é possível ouvir *podcasts* em qualquer equipamento de som que reproduza arquivos de áudio digital (formato mp3), como o computador e som do carro.

O *podcast* mais popular do Brasil é o [Nerdcast,](https://jovemnerd.com.br/nerdcast/) que num tom informal discute vários assuntos da cultura e atualmente também publica edições especiais regulares sobre tecnologia, finanças, inglês e empreendedorismo.

> Se você planeja ouvir *podcasts* em um ambiente com outras pessoas, vale a mesma etiqueta usada para músicas: use de fones de ouvidos, a não ser que as outras pessoas também queiram ouvir aquilo.

O **terceiro passo** é acessar e reproduzir o episódio de *podcast* escolhido. O método exato vai depender da plataforma que você usar, mas vamos explicar as formas mais comuns.

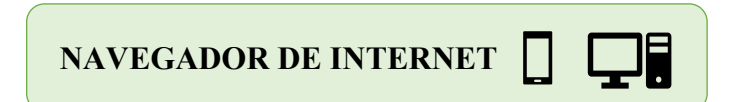

Tanto no computador quanto no celular, você pode acessar e ouvir *podcasts* através do navegador de internet. Para isso, basta você:

1. Abrir o site que publica o programa de *podcast* escolhido e ir até a área onde os *podcasts* estão listados (por exemplo, [https://jovemnerd.com.br/nerdcast\)](https://jovemnerd.com.br/nerdcast).

2. Em seguida, você pode escolher o episódio que deseja ouvir, seja o mais recente ou algum do arquivo de *podcasts* que seja de seu interesse. Vale destacar que, geralmente, cada episódio tem uma página própria com a descrição, lista de participantes e links para materiais citados no episódio.

3. Então agora é só você decidir por ouvir na hora diretamente pelo site via *streaming* (geralmente um botão de *play* ) ou baixar o arquivo de áudio (geralmente um botão de *download* **±**) para ouvir em outro momento, inclusive desconectado da internet.

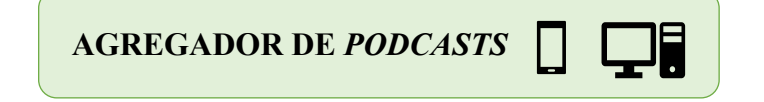

Agregadores são aplicativos que permitem a você acessar, ouvir e baixar *podcasts* disponíveis por *feed* RSS, seja no *smartphone* através de apps ou no computador. Há vários aplicativos grátis principalmente para *smartphones* nos quais você pode agregar (reunir) de maneira prática vários *podcasts* que deseja ouvir e acompanhar.

Há tanto os aplicativos que são voltados a música, mas tem uma seção voltada a *podcasts*, como o Spotify, quanto os aplicativos dedicados exclusivamente a *podcasts*, como o Podcast Addict. E as maiores desenvolvedoras de sistemas operacionais para smartphones, a Apple com o iOS e a Google com o Android, também possuem seus próprios aplicativos agregadores de *podcasts* – Apple Podcasts e Google Podcasts, respectivamente.

Ao final deste guia você encontrará uma lista com os principais agregadores de *podcasts* e em qual plataforma estão disponíveis.

Depois que você baixar um desses aplicativos, o processo para ouvir um episódio de *podcast* é parecido como aquele usado no navegador: encontrar o episódio de *podcast* que deseja ouvir e apertar no botão de *play* para reproduzi-lo. Para isso, poderá usar a ferramenta de busca do próprio aplicativo para localizar programas e episódios específicos. Além disso, alguns aplicativos possuem listas de *podcasts* populares organizados em categorias.

Uma das funções comuns em agregadores e que faz com seu uso seja mais prático do que usar o navegador da internet é a possiblidade de assinar de graça os programas de *podcast* que você quer acompanhar. Ao assinar um *podcast*, ele fica na lista de acompanhamento para que você possa encontrá-lo facilmente quando abrir o aplicativo e até ser notificado sempre que um novo episódio for publicado. Assim, você pode acessar todos os seus *podcasts* favoritos em um único lugar.

Outras praticidades em vários agregadores incluem a possiblidade de baixar episódios para ouvir *off-line* (para quando você não tiver acesso à internet); criar uma lista de reprodução para ouvir os podcasts em uma ordem personalizada; salvar o ponto de reprodução dos *podcasts* para poder parar quando quiser e poder continuar a ouvir depois de onde parou. Existem ainda alguns programas de *podcast* que possuem seus próprios aplicativos com funções exclusivas e que permitem acesso a mais conteúdos daquele produtor, como o "Jovem Nerd Oficial".

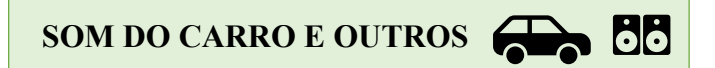

Caso você queira ouvir o *podcast* em outro equipamento, como o som do carro, é possível baixar o episódio no computador e salvar em um *pendrive*, ou então conectar o celular com o episódio salvo diretamente no equipamento (o que pode ser feito sem fios quando ambos possuem conexão Bluetooth  $\hat{\ast}$ ).

Com *podcasts*, você pode fazer o seu tempo render mais! Como o *podcast* exige apenas sua audição, você pode aproveitar enquanto ouve *podcasts* para fazer outras atividades que não exijam grande concentração mental, como realizar atividades domésticas em casa, fazer exercícios físicos, durante trabalhos manuais ou enquanto está se locomovendo.

#### **Como o** *Podcast* **é distribuído?**

<span id="page-10-0"></span>Para entender como funciona a distribuição dos *podcasts*, é preciso conhecer duas outras tecnologias associadas: o RSS e o *feed*.

O RSS (*Really Simple Syndication*) é um formato de distribuição de informações ligado a sites ou programas agregadores de conteúdo que faz com que, ao invés do usuário precisar ir até o conteúdo, é o conteúdo que vai até o usuário. Então, o RSS é como um serviço de assinatura e entrega de uma revista ou jornal na casa do assinante.

Como explica Braga (2018), o *feed* é uma tecnologia de sindicalização de conteúdo, que permite ao usuário ser avisado de que dado conteúdo de seu interesse está disponível. Os *feeds* são lidos e interpretados por programas chamados de agregadores, que avisam ao ouvinte que assinou o *feed* de que um conteúdo novo está disponível. No caso do *Podcast*, o *feed* é o que informa ao sistema RSS quais episódios do *podcast* assinado estão disponíveis e alerta assim que um novo episódio é publicado.

Isso parece complicado, mas o ouvinte de

É interessante destacar que, no Brasil, geralmente os programas de *podcast* são ligados a sites que, como observa Braga (2018), funcionam como produtos complementares de um mesmo produtor.

Há *podcasts* que não têm ligação com qualquer site e somente são acessíveis por sites e aplicativos em que cadastraram seu *feed* RSS. Então, se um amigo te indicar um *podcast* e você não achar na internet, tente procurar a partir de um agregador.

Há também *podcasts* que estão cadastrados em poucos ou em nenhum agregador, estando disponíveis apenas no site do produtor, como alguns *podcasts* escolares ou internos de instituições. Em definições clássicas, isso não seria *Podcast*, mas vamos rever isso.

*podcasts* não precisa entender de códigos de programação ou informática avançada para ouvir um *podcast*, pois hoje há diversas plataformas que facilitam esse processo – como veremos mais adiante. na próxima unidade.

#### **Qual a diferença do** *Podcast* **para o Rádio?**

<span id="page-10-1"></span>É comum se comparar o *Podcast* com o Rádio até mesmo para facilitar a explicação para quem nunca ouviu falar desta tecnologia. Mesmo assim, ambos são mídias e tecnologias diferentes, por isso também é importante esclarecermos essas diferenças.

O fator de separação entre as tecnologias rádio e *Podcast* deriva da forma de distribuição, que permite uma ampla liberdade ao *Podcast.* Como destaca Freire (2013, p. 59), é isso que permite ao *Podcast* ter "maior maleabilidade de acesso e produção de conteúdo" em comparação ao Rádio.

Em relação ao acesso, pelo fato de poder ser ouvido sob demanda, com o *Podcast*, o ouvinte tem a liberdade de escolha de qual programa e episódio quer ouvir, em que momento e até em qual lugar, ao contrário do rádio em que você fica limitado ao que está sendo transmitido naquele momento. Então, ao invés de ser um consumidor passivo, como o ouvinte do rádio que precisa ser submeter a grade de programação, o *podouvinte*, como é chamado o consumidor de *podcasts*, é um sujeito ativo, com o poder de escolha em suas mãos.

Em relação à produção de conteúdo, há uma relativa simplicidade técnica para se produzir e publicar um *podcast* na internet, pois não é preciso ter equipamentos sofisticados para produção ou uma Licença para Funcionamento de Estação emitida pelo Governo. É possível até produzir e publicar um *podcast* da sua própria casa!

O *Podcast* é para o Rádio o que o YouTube é para a Televisão – já que qualquer pessoa pode produzir e publicar *podcasts* na internet. Isso faz com que o *Podcast* seja uma mídia marcada pela liberdade, uma vez que o *podcaster* pode se expressar a respeito dos mais diversos temas – tanto de modo formal quanto informal.

Há *podcasts* com as mais diversas linguagens e temáticas, permitindo ao ouvinte inúmeras opções de conteúdo para informação, aprendizagem ou entretenimento. Por isso, Assis (2014) afirma que o *Podcast* resgata os nichos e o diálogo íntimo, já que cada *podcast* é direcionado a um público que irá ouvir o programa porque quer de fato ouvir, não porque "por acaso" estava sintonizado naquela emissora naquele momento. Assim, o *Podcast* é uma mídia de nicho, ao contrário do Rádio e da Televisão, que costumam ser mídias de massa, voltadas a abranger a maior quantia e variedade de pessoas.

### **UNIDADE 2 - Podcast e Educação**

<span id="page-12-0"></span>A utilização de áudio em conteúdos educacionais não é novidade, mas vem se destacando devido às melhorias nas condições de sua veiculação através de dispositivos eletrônicos e móveis, como destacam Filatro e Cairo (2015, p. 248). Neste cenário, evidenciamos o *Podcast* que pode ser utilizado de inúmeras formas em contextos escolares.

E por que isso? Para começar a responder essa pergunta, precisamos comentar algumas características que as formas de distribuição e consumo proporcionam ao *Podcast*: liberdade de produção, mobilidade e assincronicidade.

#### **Características do** *Podcast* **a favor da Educação**

<span id="page-12-1"></span>A liberdade de produção ocorre primeiro porque não há burocracias para se veicular um programa de *podcast*. Qualquer pessoa pode produzir e lançar *podcasts* na internet sobre o assunto que quiser, da forma que quiser, na hora que quiser e isso inclui também você, professor, e seus alunos. Por isso, você pode encontrar *podcasts* sobre os mais variados temas e abordagens.

Além disso, pode-se começar a produzir *podcasts* com equipamentos relativamente simples e basta apenas ter uma conexão com a internet para distribuir o *podcast* e você pode escolher se prefere compartilhar sua produção com o mundo inteiro ou somente com os alunos de suas turmas. Veremos mais detalhes disso na Unidade 4.

A mobilidade é porque podemos ouvir *podcasts* praticamente em qualquer lugar. Como explicamos na Unidade 1, para ouvir um *podcast*, basta ter duas coisas: conexão com a internet para acessar o episódio ou baixá-lo para ouvir off-line e um equipamento para reproduzir o áudio. Essas são funções comuns em dispositivos portáteis, como – por exemplo – o *smartphone*, aquele aparelho contra o qual você, professor, já deve disputado a atenção de alguns alunos.

A assincronicidade é ligada à possibilidade de ouvir *podcasts* a qualquer tempo. Nas tecnologias síncronas, como Rádio, TV e até o telefone, você só pode ver e/ou ouvir aquilo que está sendo transmito naquele exato instante. No *Podcast*, cada conteúdo está sempre disponível, então é você quem decide quando irá ouvir.

A forma comum de distribuição de *podcasts* (com *feeds* e agregadores) facilita ainda mais isso, pois permite ao ouvinte escolher entre ouvir diretamente da internet (por *streaming*) ou baixar parta ouvir mesmo quando estiver *off-line*. Até mesmo formas diferentes desta clássica, como disponibilizar aos alunos diretamente em um ambiente de EaD, podem ser assíncronas, pois também concedem ao aluno liberdade de ouvir quando puder e quiser.

Por essa possibilidade de consumir o *podcast* no momento e local que o aluno preferir, o *Podcast* pode ser uma forma de ampliar o aprendizado para além da sala de aula. Isso caracteriza o que Freire (2013, p. 180) chama de ferramenta de ampliação espaço-temporal, em que se propicia a contextualização de momentos escolares ao tempo particular do aluno e um maior aproveitamento de tempos e espaços fora do contexto escolar.

Indo mais além nesta reflexão, Filatro e Cairo (2015, p. 249) apontam que "[...] a possibilidade funcional de parar, recuar a avançar torna os *podcasts* atraentes a alunos com necessidades especiais ou com ritmos de estudo diferentes, permitindo personalizar o processo de aprendizagem".

Além disso, destaca-se que "[...] os *podcasts* não estão a serviço de abordagem pedagógica específica, nem de gêneros discursivos específicos. Podem ser um recurso valioso tanto no estudo teórico quanto em apoio a atividades práticas" (FILATRO; CAIRO, 2015, p. 249). Há, assim, diversas possibilidades de utilização de *podcasts* em contextos escolares, sendo que algumas delas são apresentadas na Unidade 3.

#### *Podcast* **e Formação Integral**

<span id="page-13-0"></span>Além do já exposto, o *Podcast* tem o potencial de contribuir para a formação integral proposta pela Educação Profissional e Tecnológica (EPT). E em que consiste essa proposta? A formação integral não se limita à preparação para o exercício do trabalho, mas sim é guiada pela perspectiva de integrar as dimensões estruturantes da vida, trabalho, ciência e cultura, e abrir novas perspectivas de vida para os jovens, como defendem Ciavatta e Ramos (2012).

Por meio desse processo formativo, pretende-se construir sociedade mais justa e impulsionar o desenvolvimento social, político e econômico. Nesse cenário, é preciso que haja abordagens centradas nos estudantes e direcionadas ao maior protagonismo no processo de ensino e aprendizagem, objetivando o desenvolvimento de competências alinhadas às demandas locais e globais e potencialmente transformadoras (BRASIL, 2017).

Portanto, é preciso que a escola contribua com o desenvolvimento do estudante por meio de conhecimentos e habilidades, cuja aplicação não se limitem à sala de aula, mas que reflitam a realidade do mundo atual e o auxiliem tanto na sua vida profissional quanto pessoal.

Nesse sentido, pode-se destacar as Tecnologias da Informação e Comunicação (TICs), que englobam todos os meios tecnológicos usados para nos comunicar e trocar informações uns com os outros, ou seja, afetam praticamente todos os âmbitos de atividades das pessoas. Tanto que a *Partnership for 21st Century Learning* (P21, 2019) aponta que o aprimoramento de habilidades sobre informação, mídia e tecnologia é uma peça chave para o trabalho e a vida no século XXI.

O *Podcast* é uma TIC, portanto inclui-se no rol de mídias e tecnologias indicadas para essa finalidade. Inclusive, dados da PodPesquisa 2018 (ABPOD, 2018, p. 58) mostram que o *podouvinte* brasileiro consome *podcasts* principalmente com os objetivos de se entreter, aprender coisas novas e se informar. Desse modo, o *Podcast* tem o potencial de ser usado pelos alunos no seu autoaprimoramento acadêmico, profissional e pessoal.

### UNIDADE 3 - Usos didáticos do Podcast

<span id="page-15-0"></span>Antes de apresentarmos algumas possibilidades de uso didático do *Podcast*, é importante destacar que essa tecnologia não visa substituir todas as atividades escolares em sala de aula ou até mesmo o docente. Aqui ela é o que Freire (2013, p. 175) caracteriza como um novo campo de ação, promotor de um híbrido entre o que há de mais moderno e mais tradicional na educação: o meio on-line e a oralidade.

Além disso, como Freire (2013) ressalta, no caso de um *podcast* escolar, é essencial considerar o contexto escolar tanto no aspecto da produção quanto do consumo. Na questão do consumo, é preciso notar que há tanto alunos que dominam várias tecnologias como também há alunos que não desfrutam nem do acesso e nem do domínio de determinadas tecnologias. Na questão da produção, observa-se que nem todos os alunos sentem-se à vontade para realizar cada uma das tarefas ligadas à produção, sendo necessário promover um diálogo para a divisão de tarefas ou até mesmo criar alternativas para não excluir esses alunos da atividade.

Enfim, da mesma forma que faria com outras novas metodologias, é preciso refletir em questões como:

- Há condições reais da atividade ser executada?
- O que pode ser feito para garantir sua execução?
- Todos os envolvidos estão ou podem ser engajados em concretizá-la mesmo com desafios que alguns cenários podem impor?

### **INTRODUÇÃO TEMÁTICA**

O *Podcast* pode ser usado para despertar o interesse dos alunos por determinadas temáticas, servindo de mote para o desenvolvimento de conteúdos da disciplina. Isso é o que Freire classifica como introdução temática:

> O podcast escolar de introdução temática viabiliza a apresentação inicial de temas de modo atrativo, por meio de falas mais dinâmicas e próximas aos estudantes, destacando os potenciais de inteligibilidade dos conteúdos e oferecendo modos alternativos para sua apreensão por meio de uma atmosfera informal. Prestam-se, por essa razão, ao oferecimento de um clima prazeroso na introdução de conteúdos, mais apto a que os alunos desenvolvam interesse pelos temas trabalhados. Desse modo,

acabam por estimular um posterior aprofundamento através de outras ações pedagógicas. (FREIRE, 2013a, p. 220).

Para esse uso, o docente pode elaborar um *podcast* não focado em aprofundado de temas, mas sim em estabelecer uma introdução temática – usando um tom mais informal e aproveitando as possiblidades de edição para criar uma exposição mais dinâmica.

Além da possibilidade de o próprio docente produzir *podcasts* originais, é possível ele utilizar *podcasts* já disponibilizados gratuitamente na internet. A quantidade de programas de *podcast* disponível na internet é imensa, tratando os mais diversos temas, com abordagens variadas. Para se ter uma ideia, na PodPesquisa 2018, foram listados mais de 3 mil programas de *podcast* nacionais e internacionais como preferência de escuta pelos ouvintes (ABPOD, 2018, p. 09-56). Então, a questão é o docente encontrar um episódio de *podcast* condizente com o tema que irá trabalhar na sua disciplina e que seja leve e atrativo para despertar o interesse de seus alunos.

Todavia, deve-se observar que, seja produção própria ou de terceiros, esse uso foca-se na introdução temática, exigindo, portanto, o aprofundamento do assunto por meio de leituras de outros materiais e/ou ações pedagógicas posteriores.

### **APRESENTAÇÃO DE CONTEÚDO CURRICULAR**

Através de um *podcast*, é possível realizar a apresentação de materiais diversos relacionados a assuntos curriculares, como aulas completas e resumidas, leituras faladas dos materiais em uso, entre outras utilizações afins.

Para esse uso, destaca-se a produção original de *podcasts*, pois apresentam qualidade técnica maior do que a simples captura de aulas e palestras. Isso ocorre porque, nesses casos, há pouco controle do ambiente, de modo que ruídos e outras interferências prejudicam a qualidade do áudio ou até mesmo o tornam incompreensível.

É comum que esse tipo de *podcast* seja elaborado e produzido pelos docentes pela sua ação didática no esclarecimento de assuntos curriculares. O tempo investido pelo docente na confecção desse *podcast* será poupado posteriormente, já que esse material poderá ser reutilizado enquanto seu conteúdo permanecer atual.

Destaca-se ainda, como aponta Freire (2013, p. 183), que também é possível que produções para esse fim sejam realizadas pelos alunos, mesmo com orientação do professor – já que não é necessário reproduzir o modelo tradicional da centralização no docente como possuidor exclusivo do saber.

E, como o consumo de *podcasts* não é vinculado ao horário escolar, há maior flexibilidade na sua duração, diferente das aulas cronometradas no relógio. Freire (2013, p. 185) explica que desse modo "[...] é possível produzir-se resumos de aulas em episódios mais curtos para conteúdos para os quais se julgue demandar menos tempo e, por sua vez, elaborar explanações mais longas relativas acerca de assuntos sobre os quais se entenda ser necessário o uso de um maior tempo".

#### **PODCAST COOPERATIVO**

O *podcast* cooperativo consiste em uma produção de *podcast* escolar dos e com os alunos no qual há o estímulo ao protagonismo do estudante e que importa menos o conteúdo realizado e mais o processo de produção. Ou seja, eles não vão apenas ouvir individualmente, mas criar coletivamente.

Para sua efetivação, é preciso que o processo seja pautado pela liberdade em todas as etapas e que possíveis conflitos sejam gerenciados por uma resolução democrática, a fim de permitir aproximação entre os alunos no compartilhamento produtivo. Através de ações cooperativas, os alunos trabalham em conjunto, produzindo um material amplamente propício ao crescimento educativo deles.

Para esse uso, o professor deve, inicialmente, apresentar aos alunos o que é um *podcast*, caso todos os alunos ainda não tenham experimentado essa mídia. Em seguida, podemos adotar os parâmetros indicados por Freire (2015), partindo da realização de um debate junto aos alunos para escolha da temática a ser abordada no *podcast*, que pode incluir até conteúdos não curriculares.

Então, deve-se explicar as demandas produtivas normalmente necessárias na produção de um *podcast* (vide a Unidade 4 para detalhes) e as funções que cada aluno poderia ocupar, permitindo a divisão dos papéis de cada estudante no processo. É preciso também orientar os alunos na elaboração de uma pauta para o *podcast*, incluindo a escolha de formato, abordagem e duração proposta.

Desse modo, os estudantes teriam a liberdade de realizar as etapas de gravação e edição da maneira que consideram mais propícia. Entretanto, é válido sugerir que o processo de edição seja compartilhado por vários alunos. Ao grupo de alunos caberia também decidir sobre a disponibilização do *podcast* produzido, que poderia tanto ser restrita ao ambiente escolar quanto pública a todos na internet, por exemplo, através de um blog.

Sugerimos, também, que ao final se promova um novo encontro com todos os alunos envolvidos para exporem suas experiências e aprendizado no processo, podendo ainda realizar uma escuta conjunta do *podcast* produzido – a depender da duração dele.

O foco desta aplicação é a produção cooperativa, mesmo assim o produto final pode ser surpreendente. Isso porque os estudantes podem sentir-se estimulados e serem mais engajados na produção do *podcast* ao verem que estão efetivamente participando da elaboração de algo que pode disponibilizado ao mundo todo e que não são tratados como sujeitos passivos no processo de aprendizagem.

#### **OUTRAS POSSIBILIDADES**

Esse guia limitou-se a descrever algumas das possibilidades de uso do *Podcast* em contexto escolar, mas há várias outras estratégias de ensino em que essa tecnologia pode ser utilizada. Ao pesquisar na internet, você pode descobrir muitas outras aplicações. Além disso, você mesmo, através da experiência, pode desenvolver novas metodologias de uso. E lembrese: mesmo que você não atinja com o *Podcast* os resultados que espera, não desanime, pois essa experiência lhe renderá um aprendizado que irá aprimorar suas futuras utilizações.

### <span id="page-19-0"></span>UNIDADE 4 - Como produzir um podcast escolar

Após conhecer o que é o *Podcast* e seus potenciais na educação, talvez você esteja interessado em saber como produzir e disponibilizar um *podcast* escolar.

Para começar, saiba que produzir um *podcast* é mais prático e barato do que muitas pessoas pensam – principalmente em comparação a produção de vídeos. Porque diferente do vídeo, que exige investimento e preocupação com o aspecto visual, incluindo cenário e figurino, o *podcast* depende apenas do áudio.

Além disso, a veiculação de um *podcast* é relativamente simples, pois é distribuído digitalmente pela internet e você não precisa ter uma autorização de funcionamento do governo ou mesmo antena de transmissão, como as rádios comerciais e comunitárias ou televisão.

Um *podcast* escolar utiliza o mesmo processo básico de produção de outros *podcasts*, cujas tarefas são agrupadas em diferentes partes conforme o autor de referência. Para simplificar, neste guia, organizamos as etapas de produção em quatro partes sequenciais: **planejamento**, **gravação**, **edição** e **publicação/distribuição**. Ao longo da descrição de cada etapa, serão pontuadas questões voltadas especificamente à produção de *podcasts* escolares.

Mas antes de você prosseguir a leitura, é preciso deixar uma ressalva. Neste guia não serão indicados modelos específicos de equipamentos ou detalhes técnicos de como executar cada tarefa, pois a versatilidade de produção de um *podcast* escolar permite que você utilize inicialmente apenas o que já tiver disponível. Depois que tiver praticado produzir um ou mais episódios, você terá uma noção mais clara do que é preciso para incrementar a qualidade de seu *podcast* – para pesquisar as alternativas que melhor enquadrem no seu orçamento.

# **Planejamento**

<span id="page-19-1"></span>A primeira parte da produção de um *podcast* é dedicada ao planejamento, que pode parecer extensa, mas é essencial – pois irá guiar a execução das demais partes.

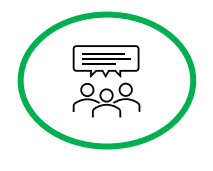

Inicialmente, é preciso pensar e definir qual é o seu objetivo com o *podcast*. Para *podcasts* comerciais, isso costuma envolver tanto divulgação institucional ou promoção

profissional quanto servir apenas de hobby pessoal. Para um *podcast* escolar, é possível que você vise a algum dos usos didáticos abordados anteriormente.

Destacamos que, caso seja sua primeira experiência de *podcasting*, não precisa exigir de si mesmo (ou dos alunos, se eles forem os produtores) que o produto final tenha a mesma qualidade técnica que *podcasts* comerciais profissionais. Seu primeiro episódio de *podcast* pode ser criado a título de experimento, a fim de aprender na prática como se faz – concentrando-se menos nos aspectos técnicos e mais na qualidade do conteúdo.

No planejamento, é preciso definir alguns pontos para guiar a produção de cada episódio e programa (caso criem um *podcast* seriado) que são: público, tema/assunto, formato, linguagem e participantes. Relacionados a *podcasts* seriados públicos, é preciso considerar também a periodicidade e a hospedagem. Com essas definições feitas, elabora-se a pauta e/ou roteiro para então seguir a gravação. Então, vamos apresentar o que é cada uma dessas coisas.

#### **PÚBLICO**

O **público** é o perfil de pessoas que você quer alcançar, ou seja, quem você pretende que ouça o seu *podcast*. No caso de um *podcast* escolar em fase experimental, ele pode ser apenas os alunos da escola ou até somente das turmas ou disciplinas envolvidas, principalmente caso seja uma produção discente para atender uma atividade da matéria.

É importante destacar que, diferente de *podcasts* comerciais, para um *podcast* escolar é mais importante atingir os objetivos educativos do que ter um elevado número de acesso aos episódios e atingir um grande público. Freire (2013a) ressalta ainda que, nas produções com participação ativa dos alunos, o aprendizado que eles obtêm forma uma dimensão significativamente maior do que o número de *downloads* obtidos pela produção.

#### **TEMA E ASSUNTO**

O **tema** é bem abrangente e o assunto é mais específico. Cada episódio de *podcast* costuma tratar de um assunto e um programa seriado de *podcasts* costuma focar em um ou mais temas. Exemplos de temas são: educação, ciências, música, tecnologia, saúde, notícias e entretenimento. Os assuntos podem ser algo ligado ao conteúdo da disciplina, que esteja em destaque na mídia ou o que o docente achar mais adequado para atingir seus objetivos didáticos.

#### **FORMATO**

O **formato** é o estilo de apresentação do programa. Um formato comum em *podcasts* populares é o bate papo em que um grupo se reúne para falar sobre determinado assunto de forma descontraída, geralmente sobre vivências pessoais. Mas há outros formatos, incluindo entrevistas, debates, noticiário informativo, documentário, apresentação explanatória, educativo (ensino de determinado conteúdo) e até mesmo dramatizações como *audiobooks*. Ao se definir o formato, é preciso refletir se ele será coerente com o público e temas escolhidos e se é adequado ao uso didático proposto.

Ouvir vários programas de *podcast* é útil para conhecer os diversos estilos de apresentação, linguagens e outros aspectos, podendo servir de inspiração para o seu próprio programa. Confira, no final deste guia, uma lista de *podcasts* recomendados para você ouvir. Mas tenha cuidado, pois se inspirar não igual a copiar  $\circled{c}$ .

#### **LINGUAGEM**

A **linguagem** pode variar desde bem formal até mais coloquial. Para alguns formatos de programa, é mais comum o uso de certo estilo de linguagem, mas não há regra específica que determinar qual usar – pois isso depende muitas do público a quem o programa se destina. Para *podcasts* escolares voltados a um público específico, principalmente se for interno da própria escola, aspectos como faixa etária e nível de escolaridade devem ser considerados para definir a linguagem a ser usada no *podcast*.

Ressaltamos que, como bem aponta Lopes (2015), a linguagem precisa ser coerente com os demais pontos, sendo importante se colocar no lugar do público e perguntar "De que forma eu gostaria que falassem comigo?" Do mesmo modo, é preciso atenção ao usar uma linguagem técnica, pois isso pode restringir o público capaz de entender o que você está falando. Então, pense como o ouvinte e se pergunte "Eu entenderia isso?"

#### **PARTICIPANTES**

Os **participantes** são aqueles que irão falar no *podcast*. Em um *podcast* seriado, costuma haver integrantes fixos, que são presentes em todos ou na maioria dos episódios, e os convidados eventuais, comuns no formato de entrevista e debate. Quando há mais de um participante, é comum que um ou dois dos integrantes atuem como *host*, que é o apresentador principal, o locutor responsável pela condução do assunto e das falas.

É importante frisar que não há uma regra única para definir quantos participantes são ideais para cada formato de programa. Por exemplo, há programas de notícias apresentados sempre por uma única pessoa, enquanto há outros em que duas ou três alternam a fala no mesmo episódio.

No caso de um *podcast* escolar, é possível que o professor seja o único apresentador, mesmo que haja outras pessoas envolvidas na produção. Do mesmo modo, esse docente pode convidar outra pessoa como participante para criar uma dinâmica diferente, com um fazendo perguntas e o outro as respondendo. Mesmo no caso de um episódio de *podcast* escolar produzido por um grupo de alunos, é possível que apenas alguns queiram atuar como participantes, enquanto os demais colaboram nas demais tarefas. Como afirma Lopes (2015, p. 58), "[...] o importante, acima de tudo, é buscar sempre uma sinergia bacana entre os participantes e procurar incorporar no *podcast* as melhores características de cada integrante".

#### **PERIODICIDADE**

A **periodicidade** é relacionada à frequência de publicação dos episódios de um *podcast*. Os *podcasts* comerciais têm uma periodicidade definida para ajudar a criar uma fidelidade nos ouvintes, que sempre terão a certeza do momento em que poderá ouvir novos episódios. A definição da periodicidade depende do tempo mínimo necessário para concluir desde a primeira até a última parte da produção de um episódio. Isso é afetado por vários fatores, mas principalmente pelo tempo que a equipe dispõe para se dedicar à produção do *podcast*.

Para *podcasts* escolares, é preciso ressaltar que a periodicidade pode não ser relevante dependendo do uso didático a que se propõe. Por isso, é importante analisar se a finalidade do *podcast* escolar em questão exige ou não uma periodicidade fixa de publicação.

Se a proposta for o docente produzir podcasts escolares voltados a seus próprios alunos para auxiliar a abordagem de determinados conteúdos, a produção pode ser esporádica, pois podcast será disponibilizado somente quando forem estudar aquele assunto na aula.

Se a proposta for de um programa com produção contínua para distribuição pública, seja somente com o docente ou com a participação de alunos, é preciso considerar os desafios para a manutenção de uma periodicidade que são impostos pelo próprio contexto escolar, como a indisponibilidade de carga horária docente e aumento da carga de atividades para os alunos conforme a fase do calendário acadêmico. Então, antes de definir a periodicidade, recomendamos produzir dois ou três episódios e medir o tempo que foi utilizado em cada etapa.

#### **HOSPEDAGEM**

A **hospedagem** refere-se como o *podcast* irá existir na Internet. Isso envolve uma plataforma de armazenamento em que o arquivo de áudio ficará guardado para ser acessado remotamente e também como o seu ouvinte encontrará seu *podcast* na internet.

Esses aspectos serão apresentados em mais detalhes na parte sobre distribuição. A ligação com a parte de planejamento é para que você já tenha definido desde o início como seu ouvinte (seja uma turma ou o mundo todo) poderá ter acesso ao seu *podcast* escolar. Desta forma, quando sua produção estiver concluída, não ficará na dúvida "E agora, o que eu faço?"

#### **PAUTA E ROTEIRO**

A pauta é relação de tópicos que serão abordados durante a gravação do *podcast*. Lopes (2015) destaca que ela é essencial para que não se comece a gravar sem ter ideia do que vai falar ou, que durante a gravação, se esqueça de tratar um detalhe importante sobre o assunto. Uma simples relação de tópicos sobre o assunto com lembretes sobre os pontos a serem abordados no programa já pode servir como pauta.

Para alguns formatos de programa, como bate-papo, pode bastar a pauta para se manter o foco no assunto e organizar as informações. Mas para outros formatos, a pauta será a base para a elaboração do roteiro, havendo inclusive *podcasts* profissionais que são 100% roteirizados.

É no roteiro que, como explicam Filatro e Cairo (2015), fica registrado por escrito tudo que será dito e ouvido, desde as falas do narrador até as músicas e efeitos sonoros. Para facilitar a gravação, o roteiro pode ser divido, separando as falas a serem lidas e as orientações para produção, ou então num roteiro único, destacar as falas das demais marcações.

Para a elaboração do roteiro, é preciso coletar informações sobre o assunto os tópicos escolhidos e organizar e hierarquizar as informações em uma sequência que facilite a compreensão para quem for ouvir. Também deve-se pensar em quais elementos sonoros (músicas e efeitos, se houverem) serão utilizados e em qual momento. Com isso, já é possível registrar por escrito tudo que será gravado. Quando o *podcast* for produzido por um grupo, seja de alunos e/ou docentes, é possível utilizar o Google Documentos (do Google Drive) para que o roteiro seja redigido e revisado colaborativamente e on-line.

Com a versão inicial do roteiro, pode-se ensaiar lendo ele em voz alta para detectar frases e palavras que precisem ser adequar para o discurso oral para que na gravação a fala tenha mais naturalidade. Filatro e Cairo (2015) destacam que há situações em que se pode optar por um roteiro que não seja do tipo palavra-por-palavra que será dita, mas que sim em forma de tópicos ou questões, como quando um convidado é entrevistado.

Após o roteiro ser revisado e aprovado por todos, pode-se seguir a etapa de gravação.

## **Gravação**

<span id="page-24-0"></span>A gravação é quando se realiza a captação das falas dos participantes. Alguns *podcasters* experientes inserem ao vivo, durante a gravação, as músicas e efeitos sonoros, mas a recomendação geral é que as vozes sejam gravadas separadamente para que a edição seja possível realizar correções e adequações.

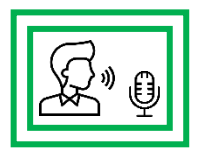

A gravação pode ocorrer de três modos, descritos por Lopes (2015):

- **Presencial**, em que todos os participantes estão reunidos no mesmo ambiente.
- **Remota**, quando todos os participantes estão em locais diferentes (até mesmo países).
- **Híbrida**, no caso em que parte dos participantes estão no mesmo ambiente e os demais estão participando remotamente.

Nos casos de gravação remota ou híbrida, os participantes a distância se comunicam por aplicativos de chamada de voz do tipo VoIP (como Skype) ou de vídeo-chamada (como Google Meet),

Para gravar participantes remotos, é possível usar o Skype ou Discord. Saiba como neste vídeo do canal "AvMakers": <https://youtu.be/qPENAJov568>

sendo necessário definir previamente como e por quem o áudio deles será gravado.

Independentemente do modo de gravação, é preciso cuidados quanto às falas dos participantes. Como destacam Filatro e Cairo (2015), a fala dos envolvidos deve ser clara, audível, com ênfases e entonações identificadas no roteiro e ensaios. Também é preciso que a transição entre os assuntos seja claramente percebida. Caso alguém pronuncie uma palavra de forma incorreta ou incompreensível, é possível interromper a fala para repetir corretamente a frase, pois na edição será possível deixar apenas a fala correta.

Na gravação, é importante atentar-se também para a qualidade do áudio captado, pois isso irá afetar diretamente a qualidade sonora do produto final. Então, mesmo que a ideia seja criar um *podcast* apenas para sua disciplina, é interessante tentar obter o melhor material possível com os recursos disponíveis.

Neste guia, vamos abordar dois fatores que devem ser analisados e definidos para a gravação: o ambiente e o equipamento.

#### **AMBIENTE**

O ambiente é o local (ou locais, caso haja participantes remotos) em que ocorre a gravação e sempre deve ser levando em consideração. A situação ideal seria usar o ambiente de um estúdio profissional, com isolamento e tratamento acústico adequados, mas esse não é o caso de muitos *podcasters* e contextos escolares. Então, o que fazer?

É recomendado usar salas pequenas e com pouca reverberação (eco) e ruídos externos. Também é importante afastar os microfones de aparelhos de ar condicionado barulhentos ou, caso necessário e possível, desligá-los durante a gravação. É adequado ter um

Se você conseguir um local fixo para as gravações e puder fazer alterações, você pode pesquisar opções de **tratamento acústico** para aprimorar ainda mais a qualidade sonora do ambiente.

controle de acesso ou ao menos um aviso que o local está sendo usado para gravação, a fim de evitar que pessoas externas entrem no ambiente e isso prejudique ou interrompa a gravação.

Deve-se evitar lugares abertos, pois dispersam o som, muitos movimentados, como como shoppings ou o pátio da escola na hora do intervalo, e veículos em movimento, pois os sons e ruídos do ambiente também seriam captados.

#### **EQUIPAMENTOS**

É possível produzir *podcasts* com uma qualidade aceitável investindo razoavelmente pouco em equipamentos. Os essenciais, conforme Lopes (2015), são: computador, microfone e fone de ouvido.

 $\mathbf{E}_{\text{O}}$  vídeo "Como fazer um Podcast" do canal de Youtube "Coisa de Nerd" mostra exemplos de opções mais até mais avançadas de equipamentos para gravar *podcasts*. [https://youtu.be/Of5A6o9J\\_F8](https://youtu.be/Of5A6o9J_F8)

Nessa configuração, o computador é onde o áudio é gravado e armazenado. Para uma gravação presencial ou quando se está sozinho, um gravador externo ou celular pode substituir o computador. Mesmo assim, o computador será necessário depois para a edição e distribuição, principalmente se for um *podcast* escolar direcionado apenas aos seus alunos. No computador, é preciso ter instalado um *software* de gravação, como o Audacity – opção gratuita, que também pode ser usada para a edição.

O microfone deve ser compatível com o equipamento em que o áudio será gravado e armazenado. É até possível usar o microfone embutido no celular, gravador, ou notebook, caso tenha uma qualidade razoável, mas em vários casos é necessário um microfone externo. Há opções de microfones e *headsets* (que incluem fone de ouvido) de conexão P2, que é compatível com a maioria dos equipamentos. Mas se for usar o computador, é preferível os de conexão USB por terem a vantagem de criar canais de entrada e saída independentes, permitindo gravar os áudios de cada microfone separadamente (caso o *software* permita).

O fone de ouvido (ou *headset*) deve ter uma boa qualidade sonora e conforto, pois será usado tanto na gravação quanto na edição. Ele é usado na gravação para monitorar a voz dos demais participantes (e até a sua própria), permitindo detectar se os volumes estão muito diferentes ou há algum ruído na gravação.

Há opções mais profissionais para a gravação, que incluem mixer, mesa de som, microfones de conexão XLR, *softwares* pagos e outros, porém exigem mais investimento

Mais dicas sobre equipamentos para gravação de podcasts podem ser conferidas no vídeo #007 do canal "Escola do Podcast": <https://youtu.be/9HZqEhQC4Gc>

financeiro e conhecimento técnico para operação. Para um *podcast* escolar em fase inicial ou feito como atividade didática pelos alunos, bastam os equipamentos já disponíveis ou mais baratos e *softwares* gratuitos.

Se você tiver a intenção de disponibilizar o *podcast* publicamente nas plataformas dos principais agregadores, é possível utilizar somente o próprio *smartphone* desde a etapa de gravação através de aplicativos como o Anchor e Spreaker.

Para ver o básico do uso dos apps Anchor e Spreaker no *podcasting*, assista esse vídeo do canal "Quadro Móvel": <https://youtu.be/jKDmo1xMJls>

## **Edição**

<span id="page-27-0"></span>Na edição, realizam-se alterações no áudio gravado. Mesmo que um *podcast* escolar expositivo em que apenas o professor fala, a edição é favorável, pois, como Freire (2013) aponta, "[...] as possibilidades expressivas de uso de efeitos sonoros, trilhas e retirada de pausas e inseguranças na fala podem transformar o *podcast* em um modo interessante de exposição pedagógica". Além disso, o autor ainda explica que a edição costuma acentuar o conteúdo dos programas, possibilitando ao *podcast* formas expressivas ausentes em outros modos de produção (FREIRE, 2013).

Através da edição, é possível cortar ou reposicionar partes das falas, regular a altura de graves e agudos, intensidade, velocidade e volume do áudio gravado. Além disso, pode-se adicionar efeitos sonoros, trilhas musicais de fundo, e vírgulas sonoras de transição para dar mais dinamismo ao *podcast*.

Atenção: utilize somente músicas, trilhas e efeitos sonoros livres de *copyright* (direito autoral) ou que você possua autorização para uso. Basta pesquisar na internet que você encontrará diversas opções gratuitas.

Basicamente qualquer *software* editor de áudio, inclusive os gratuitos, possui essas funções. Geralmente, a diferença para os *softwares* profissionais pagos é por conta de interfaces mais elaboradas, ferramentas mais avançadas e disporem de mais pistas (camadas) para posicionamento e edição do áudio.

Dentre as opções gratuitas, destacamos o Audacity, um dos editores de áudio mais usado no mundo por ser multiplataforma, de código aberto e simples. Quanto às opções pagas, caso

disponham de recurso para adquirir uma licença, o melhor é pesquisar as versões mais atuais que os *podcasters* profissionais, como Leo Lopes, recomendam.

E se você ainda ficar se perguntado "Qual o melhor software para editar *podcast*?", continua valendo a resposta de Leo Lopes (2015): o melhor *software* é **Para conhecer em detalhes as possiblidades** de edição, recomendamos pesquisar tutoriais no YouTube conforme o software escolhido. Por exemplo, você pode começar pesquisando partes gerais com termos "como editar podcast no Audacity" até funções mais específicas do tipo "como sincronizar vários áudios no Audacity". Recomendamos também ouvir os episódios com dicas de edição do podcast "Alô Tênica" [\(https://radiofobia.com.br/podcast/tag/alo-tenica/\)](https://radiofobia.com.br/podcast/tag/alo-tenica/).

aquele que você sabe usar, independentemente da plataforma. PC ou Mac, pago ou gratuito, amador ou profissional, não importa. Escolha um programa que goste e procure aprender o máximo possível sobre ele, seja por meio de tutoriais existentes na internet, seja inscrevendose em cursos presenciais e on-line para aprender operação e funções avançadas ou pegando dicas aqueles que já o usam há mais tempo. O importante é focar em conhecer o máximo possível do *software* escolhido e praticar bastante.

Quando a edição estiver finalizada, basta exportar o episódio para um arquivo de áudio que possa ser reproduzido em múltiplos dispositivos e plataformas (normalmente no formato MP3), tarefa que varia conforme o *software* utilizado.

### **Publicação / Distribuição**

<span id="page-28-0"></span>Depois que a versão final do *podcast* estiver pronta, chegou a hora de disponibilizá-lo para seus ouvintes. De forma resumida, esse processo envolve realizar o envio (*upload*) do arquivo de áudio do *podcast* para uma plataforma da internet na qual ele ficará armazenado (hospedado) para acesso de consumo imediato (*streaming*) ou ser baixado para um dispositivo (*download*), além informar seus ouvintes da disponibilidade do episódio por um canal de comunicação.

A forma exata como isso será feito depende de por quem você pretende que o *podcast* escolar seja acessado e como. Neste guia, vamos apresentar três possíveis cenários de finalidades para o *podcast*: ser voltado exclusivamente a determinado grupo de alunos num período específico; ficar disponível indefinidamente na internet para acesso público de modo simplificado; e ficar disponível publicamente nas plataformas de agregadores de *podcasts*.

Destacamos que o que for aplicado para um cenário também pode ser aplicado de forma complementar em outro cenário.

Na situação em que seu *podcast* escolar é para disponibilização somente ao um grupo de alunos em um momento específico, é possível enviar o arquivo de áudio para serviços de armazenamento gratuitos (como o Google Drive) e mandar o link de acesso via e-mail ou outros serviços de comunicação. Caso a turma tenha acesso e utilize um ambiente virtual de aprendizagem (como o Google Sala de Aula), pode-se disponibilizar o arquivo de áudio diretamente nesta plataforma.

Essa maneira mais simplificada e restrita é útil quando o material produzido for, por exemplo, personalizado para determinadas turmas, ou uma produção estudantil para a disciplina com qualidade sonora menos sofisticada e não queiram divulgar para além da turma, ou ainda quando for uma das primeiras experiências produtivas destas tecnologia pelo docente ou por um projeto e que pretende observar como os alunos reagem a essa novidade.

Caso o docente e/ou grupo de alunos produzam vários episódios de um *podcast* escolar e queiram disponibilizá-los e divulgá-los publicamente na Internet, podem seguir a mesma estratégia que muitos programas de *podcasts* brasileiros: usar um *blog*. No Brasil, é comum que os *podcasts* comerciais estejam ligados a blogs ou sites nos quais os episódios são publicados junto com um texto resumindo o conteúdo do episódio, quem são os participantes, link de sites citados e outros materiais que não podem ser transpostos para o áudio.

Há alternativas tanto gratuitas quanto pagas para criação e manutenção de *blogs* e *sites*, porém as opções gratuitas, como Blogger e Wordpress, já apresentam recursos suficientes para a confecção de boas páginas para veiculação de conteúdo. Como destaca Freire (2013), o uso das funcionalidades de um *blog* constitui um importante aspecto de enriquecimento produtivo, pois os alunos podem ser esforçar em outros elementos, como a redação de resumo que desperte a curiosidade e interesse e sirva para sites de pesquisa (como o Google) encontrarem o *podcast*.

En Se pretende criar um *podcast* público de grande alcance há opções profissionais de hospedagem específicas para *podcasts*, porém em geral são pagas. Mas no início, como terá naturalmente menos acessos, você pode utilizar opções gratuitas. Confira análises dos principais serviços de hospedagem de podcast no vídeo 009 do canal "Escola do Podcast" [\(https://youtu.be/MD7rIjL](https://youtu.be/MD7rIjLHPwM) [HPwM\)](https://youtu.be/MD7rIjLHPwM) e no episódio 82 do podcast "Alô Tênica" [\(https://radiofobia.com.br/p](https://radiofobia.com.br/podcast/2020/01/alo-tenica-82-cinco-maneiras-de-hospedar-o-seu-podcast-em-2020) [odcast/2020/01/alo-tenica-](https://radiofobia.com.br/podcast/2020/01/alo-tenica-82-cinco-maneiras-de-hospedar-o-seu-podcast-em-2020)[82-cinco-maneiras-de](https://radiofobia.com.br/podcast/2020/01/alo-tenica-82-cinco-maneiras-de-hospedar-o-seu-podcast-em-2020)[hospedar-o-seu-podcast](https://radiofobia.com.br/podcast/2020/01/alo-tenica-82-cinco-maneiras-de-hospedar-o-seu-podcast-em-2020)[em-2020\)](https://radiofobia.com.br/podcast/2020/01/alo-tenica-82-cinco-maneiras-de-hospedar-o-seu-podcast-em-2020).

Apesar de ser comum, não é obrigatório ter um *blog* ou *site* para ter um *podcast*, mas isso ajuda na divulgação dele. Aliás, existem até programas comerciais de *podcasts* disponibilizados apenas via *feed* para as plataformas que indexam *podcasts*, como agregadores. Isso nos leva ao terceiro cenário.

Se você quer o seu *podcast* escolar disponibilizado publicamente nas plataformas de agregadores, é preciso criar um *feed* para seu programa, pois ele que vai intermediar a distribuição dos episódios para essas plataformas. Serviços como o Anchor facilitam esse

Confira uma série de opções para criar um feed e distribuir seu podcast no vídeo "Como eu coloco meu podcast na internet" do canal "Agência de Podcast em: [https://youtu.be/HD5l6FRN7Qo.](https://youtu.be/HD5l6FRN7Qo)

processo, mas você pode pesquisar outras alternativas que se adequem mais a suas necessidades ou que lhe agradem mais, até mesmo criar manualmente o código do *feed*.

Com o *podcast* disponível nas plataformas de agregadores através do *feed*, seus ouvintes, seja eles os alunos de uma classe ou estudantes em geral de uma área acadêmica, poderão encontrar, acessar e ouvir seu *podcast* diretamente pelos aplicativos e sites agregadores, usufruindo de maneira ampla das características de mobilidade e assincronicidade desta mídia.

Independentemente da forma de distribuição, o mais importante é que o seu *podcast* escolar chegue até o ouvinte que você deseja alcançar e possa atingir o objetivo pedagógico para o qual foi proposto.

# **CONSIDERAÇÕES FINAIS**

<span id="page-31-0"></span>É importante proporcionar aos alunos novas experiências que contribuam para eles terem uma formação mais plena e integral, possibilitando-lhes formas autônomas para aprender e se informar para agirem no mundo em que vivem.

Esperamos que esse guia auxilie você neste intento e possibilite uma introdução às diversas possibilidades de uso do *Podcast* na educação, estimulando-lhe a descobrir e aplicar novas e inovadoras formas de uso desta tecnologia.

Por fim, destacamos que os procedimentos e ferramentas de ensino são apenas meios, não suficientes em si mesmos. Para que eles tenham sucesso na proposta da formação integral, um dos fatores decisivos é a atitude docente integradora.

# DICAS E SUGESTÕES

# <span id="page-32-0"></span>*Podcasts* **para ouvir**

<span id="page-32-1"></span>Esta lista contempla alguns dos *podcasts* mais ouvidos no Brasil, sendo focada em temas que podem interessar aos professores – seja em sua autoformação ou para uso didático.

E para que você tenha contato com diferentes formatos de conteúdo e estilos de apresentação, também são listados alguns *podcasts* voltados ao entretenimento.

Ao final, são listadas algumas das principais redes de *podcast* do Brasil, que são grupos a partir dos quais são produzidos e publicados *podcasts* de estilos e conteúdos variados.

#### **ENSINO / EDUCAÇÃO**

**PAPO DE EDUCADOR:** Debates sobre novas ideias, teorias e boas práticas em Educação feitos por especialistas apaixonados por esse tema. Criado e apresentado pelo professor Damione Damito, que recebeu em 2019 os reconhecimentos de "Talento da Educação" pela Fundação Lemann e "Google Innovator" pelo Google.

[www.papodeeducador.com.br](http://www.papodeeducador.com.br/)

**O QUADRO NEGRO**: Informação, troca de experiências, análises e discussões pontuais fazem deste *podcast* um espaço aberto para que educadores, educandos e todos interessados no tema tenham voz e vez.

[www.central3.com.br/category/podcasts/o-quadro-negro](http://www.central3.com.br/category/podcasts/o-quadro-negro)

**TED TALKS EDUCAÇÃO**: "Como devem ser as escolas do futuro? Como nosso cérebro aprende?" São questões que guiam as conferências transmitidas neste *podcast*. Parte integrante do TEDx e compartilha experiências de educadores, pesquisadores e líderes comunitários. <https://www.podbean.com/podcast-detail/beu5b-4a328/TEDTalks-Educa%C3%A7%C3%A3o-Podcast>

**FOLHA NA SALA**: Voltado a professores da rede pública, debate experiências e dilemas da educação. Produzido em parceria pela Folha de São Paulo e Itaú Social. [www.folha.uol.com.br/podcasts/folha-na-sala](http://www.folha.uol.com.br/podcasts/folha-na-sala)

33

#### **NOTÍCIAS E JORNALISMO**

**O ASSUNTO**: Um grande assunto do momento do Brasil e do mundo é discutido com profundidade e contextualizado.

<https://audioglobo.globo.com/g1/podcast/feed/702/o-assunto>

**CAFÉ DA MANHÃ**: Um assunto jornalístico importante é abordado todo dia em cerca de 20 minutos. Produzido em parceria pelo jornal Folha de São Paulo e Spotify. [www.folha.uol.com.br/especial/2019/cafe-da-manha](http://www.folha.uol.com.br/especial/2019/cafe-da-manha)

**DURMA COM ESSA**: Diariamente, apresenta em cerca de 10 minutos o fato mais instigante do dia e que pode continuar a ecoar por aí.

[www.nexojornal.com.br/podcast/durma-com-essa](http://www.nexojornal.com.br/podcast/durma-com-essa)

**MAMILOS**: Debate especializado sobre temas polêmicos com diversos argumentos e diferentes visões para o formar a opinião de maneira crítica.

[www.b9.com.br/shows/mamilos](http://www.b9.com.br/shows/mamilos)

**XADREZ VERBAL**: Notícias da política internacional e atualidades com análises críticas. [www.xadrezverbal.com](http://www.xadrezverbal.com/)

#### **TECNOLOGIA**

**BRAINCAST:** Debates sobre a intersecção entre a criatividade, tecnologia, cultura digital, inovação e negócios.

<https://www.b9.com.br/shows/braincast>

**LOOP MATINAL**: Informações diárias em cerca de 10 minutos sobre novidades nacionais e internacionais no mundo da tecnologia.

[www.loopmatinal.com](http://www.loopmatinal.com/)

**TECNOCAST**: Debates sobre como tecnologia, negócios, inovação e futuro, debatendo não sobre especificações técnicas, mas as tecnologias que estão mudando a forma como vivemos. [www.soundcloud.com/tecnoblog](http://www.soundcloud.com/tecnoblog)

### **CIÊNCIAS**

**FRONTEIRAS DA CIÊNCIA**: Uma equipe de cientistas explica de forma leve os assuntos mais complicados da ciência. *Podcast* produzido pela UFRGS. [www.ufrgs.br/frontdaciencia](http://www.ufrgs.br/frontdaciencia)

**NARUHODO**: *Podcast* para quem tem fome de aprender: ciência, senso comum, curiosidades e outros assuntos. Além disso, apresenta desafios. [www.b9.com.br/shows/naruhodo](http://www.b9.com.br/shows/naruhodo)

**OXIGÊNIO**: *Podcast* de jornalismo e divulgação científica de diversas áreas produzido pela Unicamp.

[www.oxigenio.comciencia.br](http://www.oxigenio.comciencia.br/)

**SCICAST**: Explicações sobre os conteúdos das Ciências Exatas e Naturais, com exemplos do dia a dia. Assuntos apresentados de forma didática para facilitar a compreensão. <https://www.deviante.com.br/podcasts/scicast>

#### **MEIO AMBIENTE**

**MEIO AMBIENTE**: Entrevistas sobre todos os temas relacionados ao meio ambiente, incluindo desafios e iniciativas de conservação ambiental.

[www.rfi.fr/br/podcasts/meio-ambiente](http://www.rfi.fr/br/podcasts/meio-ambiente)

**VOZES DO PLANETA**: Um *podcast* sobre natureza e sustentabilidade, apresentado por uma jornalista e ambientalista.

<https://soundcloud.com/vozes-do-planeta-podcast>

#### **AGROPECUÁRIA**

**AGRO RESENHA PODCAST**: Debates que mostram as tendências do agronegócio e rebatem mitos que envolvem a produção. Foi o primeiro *podcast* do agronegócio brasileiro.

[www.agroresenha.com.br/podcast](http://www.agroresenha.com.br/podcast)

**MAPACAST**: Explicações do Ministério da Agricultura, Pecuária e Abastecimento sobre assuntos da área agropecuária.

<https://www.gov.br/agricultura/pt-br/centrais-de-conteudo/audios/mapacast>

**NOTÍCIAS AGRÍCOLAS**: *Podcast* feito para ajudar agricultores a estarem bem informados. Inclui noticiários rápidos, entrevistas e reportagem mais aprofundadas sobre agropecuária. [www.noticiasagricolas.com.br/podcasts](http://www.noticiasagricolas.com.br/podcasts)

**PAPO AGRO PODCAST**: Debates sobre agronegócio de forma informativa e descontraída. [www.papoagro.com.br](http://www.papoagro.com.br/)

**HISTÓRIA**

**ESCRIBA CAFÉ**: História do homem, seu mundo e o universo num *podcast* imersivo no formato *storytelling*.

[www.escribacafe.com](http://www.escribacafe.com/)

**HISTÓRIA PRETA**: Aborda a memória histórica da população negra no Brasil e no Mundo. [www.b9.com.br/shows/historiapreta](http://www.b9.com.br/shows/historiapreta)

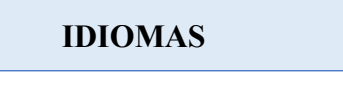

**INGLÊS TODOS OS DIAS**: Lições curtas e dúvidas frequentes sobre a língua inglesa. Apresentado por uma família de norte-americana que vive no Brasil.

[www.domineingles.com.br](http://www.domineingles.com.br/)

**INGLÊS DO ZERO**: *Podcast* com o passo a passo do estudo autodidata da língua inglesa de um jeito descontraído.

<https://inglesdozeropodcast.com.br/ouca-nos>

**ESPAÑOL AUTOMATICO**: Exclusivamente em espanhol, esse *podcast* reúne lições sobre alguns pontos essenciais do idioma espanhol, num formato educativo.

[www.espanolautomatico.com/podcast](http://www.espanolautomatico.com/podcast)

**MINIPODCAST - ESPANHOL PARA BRASILEIROS**: Lições curtas de espanhol voltadas a brasileiros, inclusive com dicas de pronúncia. [www.clubedoespanhol.com.br/minipodcast](http://www.clubedoespanhol.com.br/minipodcast)

**A NOSSA LÍNGUA DE TODO DIA**: O professor Pasquale Cipro Neto fala do uso, gramática, estilo e curiosidades da língua portuguesa. <https://audioglobo.globo.com/cbn/podcast/feed/331/nossa-lingua-de-todo-dia>

**LÍNGUA LIVRE**: Debates sobre língua portuguesa, linguagens, e literatura na escola e no mundo.

[www.lingualivre.com/podcast](http://www.lingualivre.com/podcast)

#### **CULTURA E ENTRETENIMENTO**

**NERDCAST**: Aborda assuntos como história, ciência, cinema, quadrinhos, literatura, tecnologia, games, RPG, num estilo de roda de conversa tanto informal quanto séria – conforme o tema do episódio. É o *podcast* com a maior audiência do Brasil e foi ganhador de vários prêmios da área.

<https://jovemnerd.com.br/nerdcast>

**MATANDO ROBÔS GIGANTES**: *Podcast* semanal com debates sobre o universo nerd no cinema, games, quadrinhos, literatura e cultura pop.

<https://www.matandorobosgigantes.com/posts>

**RAPADURACAST**: Debates sobre o universo do cinema, desde lançamentos até os clássicos. Produzido pelo *site* Cinema com Rapadura. [www.cinemacomrapadura.com.br/rapaduracast-podcast](http://www.cinemacomrapadura.com.br/rapaduracast-podcast)

**TRIVELA**: Debates semanais sobre futebol nacional e internacional com os últimos resultados notícias do esporte.

<http://www.central3.com.br/category/podcasts/trivela>

#### **PODCASTING**

**ALÔ TÊNICA:** Um *podcast* sobre produção de *podcasts*, produzido e apresentado por Leo Lopes – referência na produção de podcasts no Brasil. <https://radiofobia.com.br/podcast/tag/alo-tenica>

**RSS NEWS**: Boletim semanal com as últimas notícias, reportagens, opiniões e principais tendências que estão transformando a podosfera mundial.

<https://guiacorporativo.com.br/rssnews/>

#### **REDES DE PODCAST**

**AGROCAST**: Primeira rede de *podcasts* do agronegócio brasileiro que reúne e estimula a criação de novos *podcasts* do agro.

[https://www.redeagrocast.com.br](https://www.redeagrocast.com.br/)

**ANTICAST**: Veicula programas com vários temas, como política, arte, design, história, cultura digital, filosofia e direito.

[www.anticast.com.br](http://www.anticast.com.br/)

**B9 PODCASTS**: Veicula programas variados, com temas como cinema, literatura, tecnologia e vida profissional. É a maior produtora especializada em *podcasts* do Brasil. Fazem parte desta rede os *podcasts* Mamilos.

[www.b9.com.br/podcasts](http://www.b9.com.br/podcasts)

**CENTRAL 3**: Produtora profissional de *podcasts* na qual são publicados os mais variados temas e gêneros, com destaque para esportes e cultura, incluindo os *podcasts* Xadrez Verbal e Trivela.

<http://www.central3.com.br/podcasts>

**FOLHA DE S. PAULO PODCASTS**: Programas principalmente sobre notícias, mas também abrangendo temas como maternidade, diversidade, educação e esporte.

[www.folha.uol.com.br/podcasts](http://www.folha.uol.com.br/podcasts)

38

**G1 PODCASTS**: Podcasts produzidos pela Rede Globo, principalmente com programas sobre notícias, saúde, economia, cultura e tecnologia. <https://audioglobo.globo.com/g1/podcasts>

**JOVEM NERD**: Veicula programas *podcasts* de entretenimento e de debates sobre economia, tecnologia, empreendedorismo e língua inglesa. Dentre os programas, está o Nerdcast, maior *podcast* em audiência do Brasil. <https://jovemnerd.com.br/nerdcast>

**NEXO JORNAL PODCASTS**: Rede jornalística com programas de notícias, músicas, literatura e cinema. [www.nexojornal.com.br/podcast](http://www.nexojornal.com.br/podcast)

**RADIOFOBIA PODCAST NETWORK**: Produz e veicula *podcasts* variados, desde entrevistas simulando o rádio ao vivo até debates sobre música, locução, esporte, cervejaria, poesia e, inclusive, produção de *podcasts*. Rede comandada por Leo Lopes, referência na edição e produção de *podcasts* no Brasil.

<span id="page-38-0"></span><https://radiofobia.com.br/podcast>

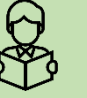

# **Para ler mais sobre** *podcasts*

#### **Podcast: guia básico**

Livro escrito por Leo Lopes, editor profissional de *podcasts*, atuante nos grupos Radiofobia e Jovem Nerd, em que explica a partir de sua experiência todas as etapas de produção de um *podcast*. Com uma linguagem didática que "fala" com o leitor, serve tanto de introdução ao tema para quem está começando quanto de material de referência.

#### **Reflexões sobre o Podcast**

*Podcasters* (produtores de *podcasts*) brasileiros relatam neste livro, organizado por Lúcio Luiz, suas experiências e percepções sobre essa mídia, analisando o *Podcast* como meio de comunicação. Uma análise do mundo do *podcast* por quem vive nele.

# **Agregadores de** *podcast*

<span id="page-39-0"></span>Para esta lista, foram selecionados seis agregadores que possuem versão gratuita ou que são totalmente grátis. Duas opções são de aplicativos simples, leves e totalmente funcionais – criados pela Apple e Google (maiores desenvolvedoras de sistema operacional de *smartfones* do mundo). Duas opções são serviços de *streaming* de música, que talvez você já use e que possuem uma área de *Podcast*. E há duas opções de aplicativos voltados exclusivamente a *Podcasts* com ferramentas avançadas – ideais aos *podouvintes* assíduos. Além destes, há inúmeros outros agregadores de *Podcasts* que você pode testar, bastando procurar sugestões na loja de aplicativos do seu celular ou na internet por "agregador de *podcast*".

#### **APPLE PODCAST**

É um agregador de *Podcasts* nativo do sistema iOS da Apple. É exclusivo e já é pré-instalado nos equipamentos da fabricante, como celulares iPhone. Ele é gratuito e permite pesquisar, ouvir, assinar e baixar *podcasts*, além de mostrar programas em destaque.

Disponível para: [iOS](https://apps.apple.com/br/app/apple-podcasts/id525463029)

#### **GOOGLE PODCAST**

Agregador bem leve criado pela desenvolvedora do sistema Android: a Google. Com uma interface simples, permite localizar e ouvir podcasts, além de se inscrever nos canais para acompanhar os *Podcasts* e baixar episódios para a memória do aparelho. O *player* também permite aumentar a velocidade de reprodução do áudio.

Disponível para: [Android](https://play.google.com/store/apps/details?id=com.google.android.apps.podcasts) | [iOS](https://apps.apple.com/app/google-podcasts/id1398000105) | [PC](https://podcasts.google.com/)

#### **SPOTIFY**

O Spotify é um aplicativo/*site* famoso pelo serviço de *streaming* de músicas que pode ser usado tanto pelo aplicativo de celular quanto pelo navegador de internet no computador. Ele atualmente possui uma área específica para *podcasts*, incluindo recomendações. Na versão gratuita, é possível ouvir todas as músicas e *podcasts* da plataforma, porém com anúncios. A versão paga remove os anúncios e permite baixar os conteúdos.

Disponível para: [Android](https://play.google.com/store/apps/details?id=com.spotify.music&hl=pt_BR) | [iOS](https://apps.apple.com/br/app/spotify-m%C3%BAsica-e-podcasts/id324684580) | [PC](https://www.spotify.com/br/)

#### **DEEZER**

O Deezer é outro aplicativo/*site* focado no *streaming* de música para celulares e computadores. Assim como o Spotify, ele possui uma área dedicada a *podcasts*, com recomendações de programas em diversas categorias. Na conta gratuita, há anúncios para ouvir músicas e *podcasts*, enquanto na conta paga não há anúncios e todas as ferramentas ficam disponíveis.

Disponível para: [Android](https://play.google.com/store/apps/details?id=deezer.android.app&hl=pt_BR) | [iOS](https://apps.apple.com/br/app/deezer-ouvir-m%C3%BAsica-e-podcast/id292738169) | [PC](https://www.deezer.com/br/)

#### **CASTBOX**

Assim como outros agregadores, permite localizar, se inscrever, ouvir e até baixar *podcasts*. Além disso, a tela inicial mostra programas em destaque, os mais reproduzidos, novos episódios e, ainda, separa os canais por categoria. Um dos destaques é a aba "Comunidade", em que você pode postar e ver comentários de outros usuários sobre os episódios. Na aba "Biblioteca", é possível organizar os programas marcados como favoritos e criar listas de reprodução para ouvir diferentes episódios na ordem que você quiser. Possui uma versão gratuita e, também, uma versão paga mensalmente – que remove anúncios e libera outras funções.

Disponível para: [Android](https://play.google.com/store/apps/details?id=fm.castbox.audiobook.radio.podcast&hl=pt_BR) | [iOS](https://apps.apple.com/br/app/castbox/id1243410543) | [PC](https://castbox.fm/)

#### **PODCAST ADDICT**

Possui as funções básicas de localizar, ouvir, assinar e baixar *podcasts*, além de recursos e configurações mais avançadas. Permite localizar *podcasts* internacionais ao selecionar o idioma dos programas a serem exibidos. Possibilita marcar episódios como favoritos para serem facilmente encontrados, além de criar uma lista de reprodução personalizada. Permite criar categorias personalizadas para você organizar os programas que o acompanha e realizar o download automático de novos episódios. Esse app é exclusivo para o sistema Android – é totalmente grátis e dispensa a criação de uma conta para usá-lo.

Disponível para: [Android](https://play.google.com/store/apps/details?id=com.bambuna.podcastaddict)

# **REFERÊNCIAS**

<span id="page-41-0"></span>ABPOD – ASSOCIAÇÃO BRASILEIRA DE PODCASTERS. **PodPesquisa 2018**. [S. l]: ABPOD, out. 2018. Disponível em: [<http://abpod.com.br/wp-content/uploads/2018/10/PodPesquisa2018.pdf>](http://abpod.com.br/wp-content/uploads/2018/10/PodPesquisa2018.pdf).

ASSIS, P. de. O Feed e a fidelização do ouvinte. In: LUIZ, Lúcio (Org.). **Reflexões sobre o Podcast**. Nova Iguaçu, RJ: Marsupial Editora, 2014.

BRAGA, K. M. de M. C. Podcast: utilização da mídia como instrumento na educação formal. **RECITE - Revista Carioca de Ciência, Tecnologia e Educação, Rio de Janeiro**, v. 3, n. 1, 2018. Disponível em: [<https://recite.unicarioca.edu.br/rccte/index.php/rccte/article/view/32>](https://recite.unicarioca.edu.br/rccte/index.php/rccte/article/view/32).

BRASIL. Ministério da Educação. Secretaria de Educação Profissional e Tecnológica; HAMK UNIVERSITY; TAMK UNIVERSITY (Org.). **Modelo brasileiro de formação continuada de professores da Educação Profissional e Tecnológica**. [Brasil: BraFF, 2017].

CIAVATTA, M; RAMOS, M. Ensino médio integrado. In: CALDART, R. S. et al. (Org.). **Dicionário da educação do campo**. Rio de Janeiro: EPSJV; São Paulo: Expressão Popular, 2012. Disponível em: [<http://www.epsjv.fiocruz.br/sites/default/files/l191.pdf>](http://www.epsjv.fiocruz.br/sites/default/files/l191.pdf).

FILATRO, A.; CAIRO, S. **Produção de conteúdos educacionais**. São Paulo: Saraiva, 2015.

FREIRE, E. P. A. **Podcast na educação brasileira: natureza, potencialidades e implicações de uma tecnologia da comunicação**. 2013. 338 p. Tese (Doutorado em Educação) - Centro de Ciências Sociais Aplicadas, Universidade Federal do Rio Grande do Norte (UFRN), Natal, 2013. Disponível em: [<https://repositorio.ufrn.br/jspui/handle/123456789/14448>](https://repositorio.ufrn.br/jspui/handle/123456789/14448).

FREIRE, E. P. A. Potenciais cooperativos do podcast escolar por uma perspectiva freinetiana. **Revista Brasileira de Educação**, v. 20 n. 63 out.-dez. 2015, p. 1033-1056. Disponível em: [<http://www.scielo.br/pdf/rbedu/v20n63/1413-2478-rbedu-20-63-1033.pdf>](http://www.scielo.br/pdf/rbedu/v20n63/1413-2478-rbedu-20-63-1033.pdf).

IBOPE, Instituto Brasileiro de Opinião Pública e Estatística. 1/3 dos internautas brasileiros não sabem o que é podcast. **www.ibopeinteligencia.com**, 06 jun. 2019. Disponível em: [<https://www.ibopeinteligencia.com/noticias-e-pesquisas/13-dos-internautas-brasileiros-nao-sabem-o-que](https://www.ibopeinteligencia.com/noticias-e-pesquisas/13-dos-internautas-brasileiros-nao-sabem-o-que-e-podcast)[e-podcast>](https://www.ibopeinteligencia.com/noticias-e-pesquisas/13-dos-internautas-brasileiros-nao-sabem-o-que-e-podcast).

LOPES, L. **Podcast: guia básico**. Nova Iguaçu, RJ: Marsupial Editora, 2015.

P21, PARTNERSHIP FOR 21ST CENTURY LEARNING. **Framework for 21st century learning definitions**. Battelle for Kids, 2019. Disponível em: [<http://static.battelleforkids.org/documents/p21/P21\\_Framework\\_DefinitionsBFK.pdf>](http://static.battelleforkids.org/documents/p21/P21_Framework_DefinitionsBFK.pdf).

SOARES, A. B.; BARIN, C. Podcast: potencialidades e desafios na prática educativa. **Revista Tecnologias na Educação**, Ano 8, número 14, julho de 2016. Disponível em: [<https://www.researchgate.net/publication/305729786\\_Podcast\\_potencialidades\\_e\\_desafios\\_na\\_pratica\\_ed](https://www.researchgate.net/publication/305729786_Podcast_potencialidades_e_desafios_na_pratica_educativa) [ucativa>](https://www.researchgate.net/publication/305729786_Podcast_potencialidades_e_desafios_na_pratica_educativa).

TRINDADE, R. Com gigantes por trás, 2019 é o novo "ano do podcast" no Brasil. **Uol.com.br**, São Paulo, 20 ago. 2019. Disponível em: [<https://www.uol.com.br/tilt/noticias/redacao/2019/08/20/2019-e-o-ano-dos](https://www.uol.com.br/tilt/noticias/redacao/2019/08/20/2019-e-o-ano-dos-podcasts-no-brasil.htm)[podcasts-no-brasil.htm>](https://www.uol.com.br/tilt/noticias/redacao/2019/08/20/2019-e-o-ano-dos-podcasts-no-brasil.htm).

TRINDADE, R. Graças a streaming, consumo de podcast cresce a galope no Brasil neste ano. **Uol.com.br**, São Paulo,  $21$  out.  $2019$ . Disponível em: [<https://www.uol.com.br/tilt/noticias/redacao/2019/10/21/impulsionado-por-streaming-consumo-de](https://www.uol.com.br/tilt/noticias/redacao/2019/10/21/impulsionado-por-streaming-consumo-de-podcast-cresce-67-no-brasil-em-2019.htm)[podcast-cresce-67-no-brasil-em-2019.htm>](https://www.uol.com.br/tilt/noticias/redacao/2019/10/21/impulsionado-por-streaming-consumo-de-podcast-cresce-67-no-brasil-em-2019.htm).